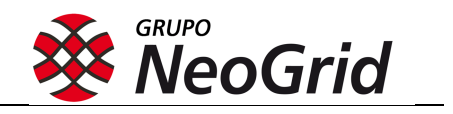

Layout de Extração Relatório de Clientes DI NeoGrid v5.0

 $\overline{a}$ 

**Copyright © NEOGRID S/A. Todos os direitos reservados.** É proibida a reprodução ou transmissão de qualquer parte deste documento sem autorização escrita da NeoGrid S/A.

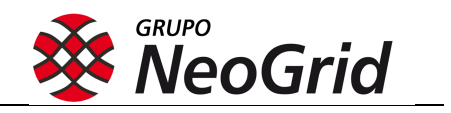

# Índice

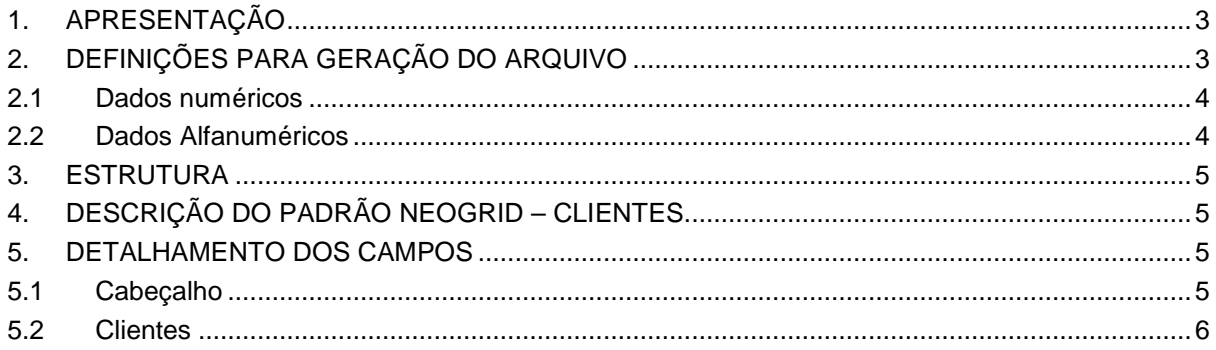

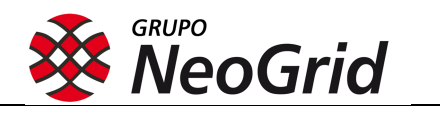

# **1. APRESENTAÇÃO**

 $\overline{a}$ 

Neste documento apresentamos o layout do arquivo utilizado na coleta dos dados junto aos distribuidores, para implementação do sistema de informações gerenciais para distribuidores. Ressaltamos que este mesmo formato de layout deverá ser utilizado para integração com diversas indústrias/fornecedores diferentes e não apenas para um projeto específico. Neste caso, deverão ser gerados cinco arquivos: Vendedores, Clientes, Produtos, Vendas e Estoque. Nos arquivos de cadastros (Vendedores, Clientes e Produtos), devem ser enviados todos os dados da filial, independente das indústrias envolvidas nos projetos. Nos arquivos de movimentos, (Vendas e Estoque) deve ser enviado um arquivo para cada indústria.

Solicitar à empresa terceirizada (ou setor de TI interno) responsável pelo desenvolvimento técnico deste layout, que seja previsto a opção da escolha da indústria/fornecedor no momento da geração dos arquivos de vendas e estoque, desta forma, caso sua distribuidora inicie algum novo projeto com outra indústria, não será necessária nenhuma intervenção da equipe de TI.

Neste documento, estão detalhadas as informações a respeito do layout do arquivo de Clientes.

### **2. DEFINIÇÕES PARA GERAÇÃO DO ARQUIVO**

• O arquivo deverá ser gerado no formato Flat File com separadores PIPE ( | ), utilizando o critério *Delimitado* para identificar as colunas no arquivo.

• O distribuidor poderá transmitir diariamente os arquivos com os dados necessários, podendo ser enviados somente dados de inclusão ou atualização, as informações serão substituídas, sendo consideradas somente a ultima atualização no portal:

*Observação: Existindo a necessidade de envio diário, verificar a capacidade do sistema responsável pela extração agendar de forma automática a geração das informações, sem a necessidade de intervenção manual diária.* 

• O arquivo deverá ser gerado utilizando Enconding padrão ANSI.

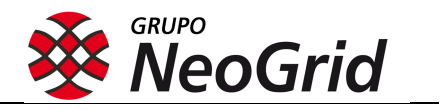

- O padrão de quebra de linha a ser utilizado deverá ser PC/Windows.
- Cada arquivo deverá conter dados de somente uma filial do distribuidor.
- O arquivo deverá conter informações de todo o cadastro de clientes da filial, independente das indústrias envolvidas nos projetos com a NeoGrid.
- Caso haja necessidade, segue sugestão de identificadores para a nomenclatura do arquivo:

Exemplo: *MascaraDocumento\_99999999999999\_AAAAMMDDHHMMSS.txt* Onde:

> "*MascaraDocumento*" é a identificação do tipo de documento Ex.: RELCLI "*99999999999999*" é o CNPJ da filial do distribuidor; "*AAAAMMDDHHMMSS*" é a data e hora da criação do arquivo. Onde:  $AAAA =$ ano MM = mês  $DD = dia$  $HH = hora$ MM = minuto SS = sequencial

#### **2.1 Dados numéricos**

 $\overline{a}$ 

No caso de campo não obrigatório, e não havendo a disponibilidade do dado, não deve ser preenchido, embora o campo deva existir separado por PIPE.

#### **2.2 Dados Alfanuméricos**

Para os dados alfanuméricos não utilizar caracteres acentuados (tipo: Ç, Á, Ê, etc.) ou caracteres especiais (tipo:  $\setminus$ ,  $\omega$ ,#, etc.). No caso de campo não obrigatório, e não havendo a disponibilidade do dado, não deve ser preenchido, embora o campo deva existir separado por PIPE.

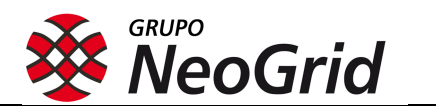

### **3. ESTRUTURA**

 $\overline{a}$ 

CABEÇALHO CLIENTES

# **4. DESCRIÇÃO DO PADRÃO NEOGRID – CLIENTES**

A coluna "Tam" das tabelas a seguir evidencia o tamanho máximo do campo e a coluna "Dec", quantos dígitos equivalem às casas decimais deste tamanho total.

Os campos apontados como "S" na coluna "Obrig" deverão sempre conter informação, salvo casos em que ela não exista.

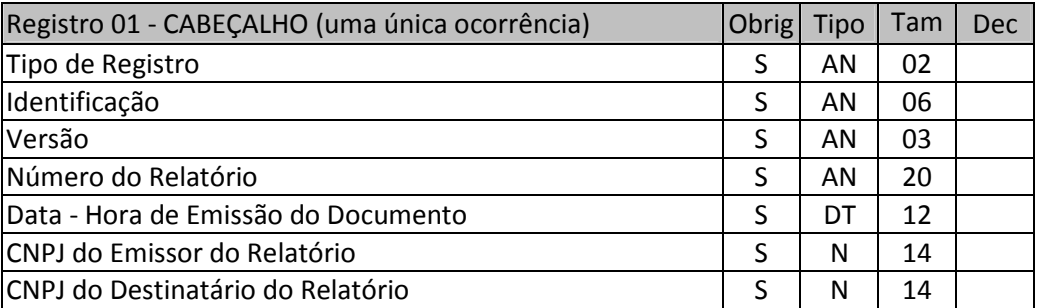

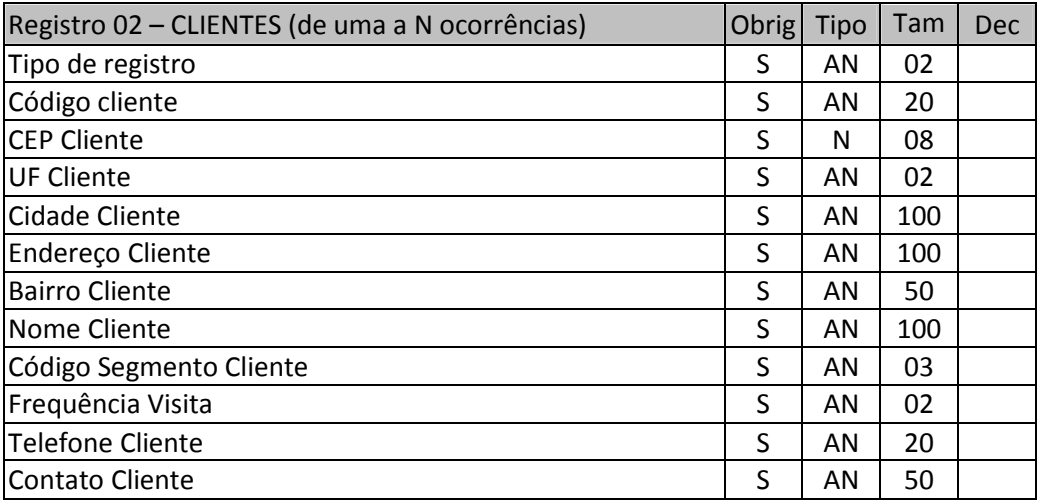

#### **5. DETALHAMENTO DOS CAMPOS**

#### **5.1 Cabeçalho**

Registro obrigatório que ocorre apenas uma vez no arquivo.

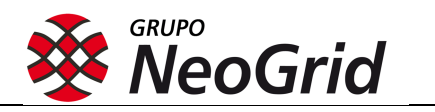

TIPO REGISTRO Informação fixa: 01

 $\overline{a}$ 

IDENTIFICAÇÃO Informação fixa: RELCLI

VERSÃO Informação fixa: 050

NÚMERO DO RELATÓRIO Número de referência do documento/mensagem, designado pelo emissor.

DATA - HORA DE EMISSÃO DO DOCUMENTO Data e hora de geração do arquivo de Relatório de Clientes. O formato de data utilizado é: AAAAMMDDHHMM.

CNPJ DO EMISSOR DO RELATÓRIO Identificação através do número do CNPJ da filial do distribuidor que está emitindo o Relatório de Clientes.

CNPJ DO DESTINATÁRIO DO RELATÓRIO Identificação através do CNPJ da empresa que esta recebendo o Relatório de Clientes. Informação Fixa: 03887830009046

#### **5.2 Clientes**

Registro obrigatório que pode ocorrer N vezes, apresentando uma nova linha para cada cliente cadastrado.

TIPO REGISTRO Informação fixa: 02

### CÓDIGO CLIENTE

Código de identificação do cliente (CNPJ ou CPF) que efetuou a compra.

*Observação: não havendo a informação do CPF/CNPJ, o distribuidor deverá informar o código de identificação do cliente no sistema.* 

#### CEP CLIENTE

Código de identificação de endereçamento postal do cliente. Deverão ser informados somente os números do código CEP, sem traços, nem barras.

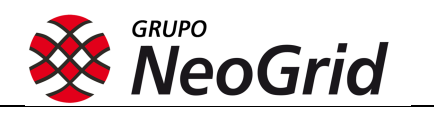

### UF CLIENTE

 $\overline{a}$ 

Sigla da identificação da unidade federativa do cliente.

### CIDADE CLIENTE

Cidade do cliente.

### ENDEREÇO CLIENTE

Endereço do cliente.

# BAIRRO CLIENTE

Bairro do cliente.

#### NOME CLIENTE

Nome da pessoa jurídica / física que efetuou a compra.

## CÓDIGO SEGMENTO CLIENTE

Código da classificação de cliente por segmentação conforme tabela abaixo.

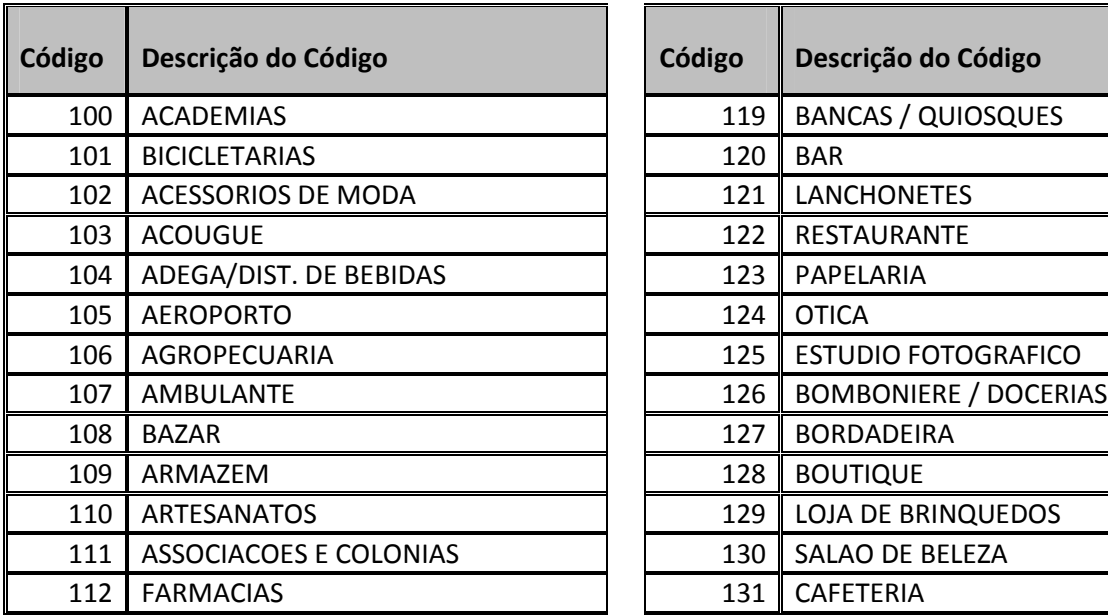

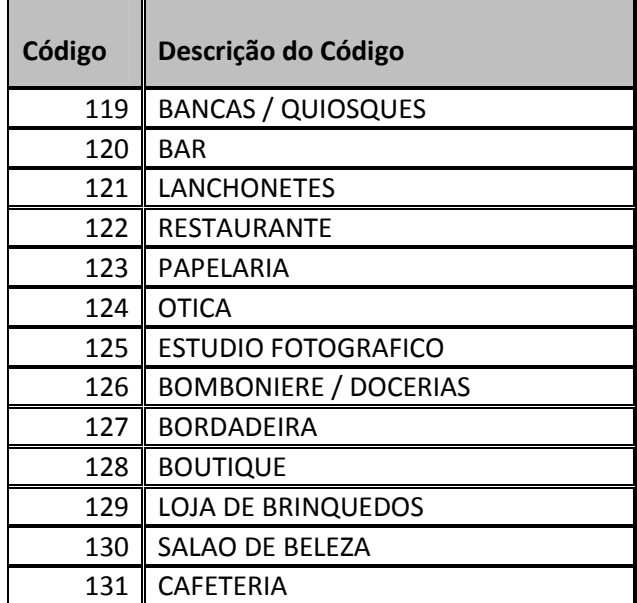

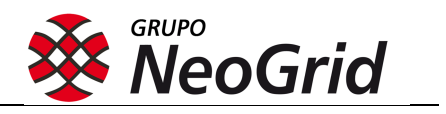

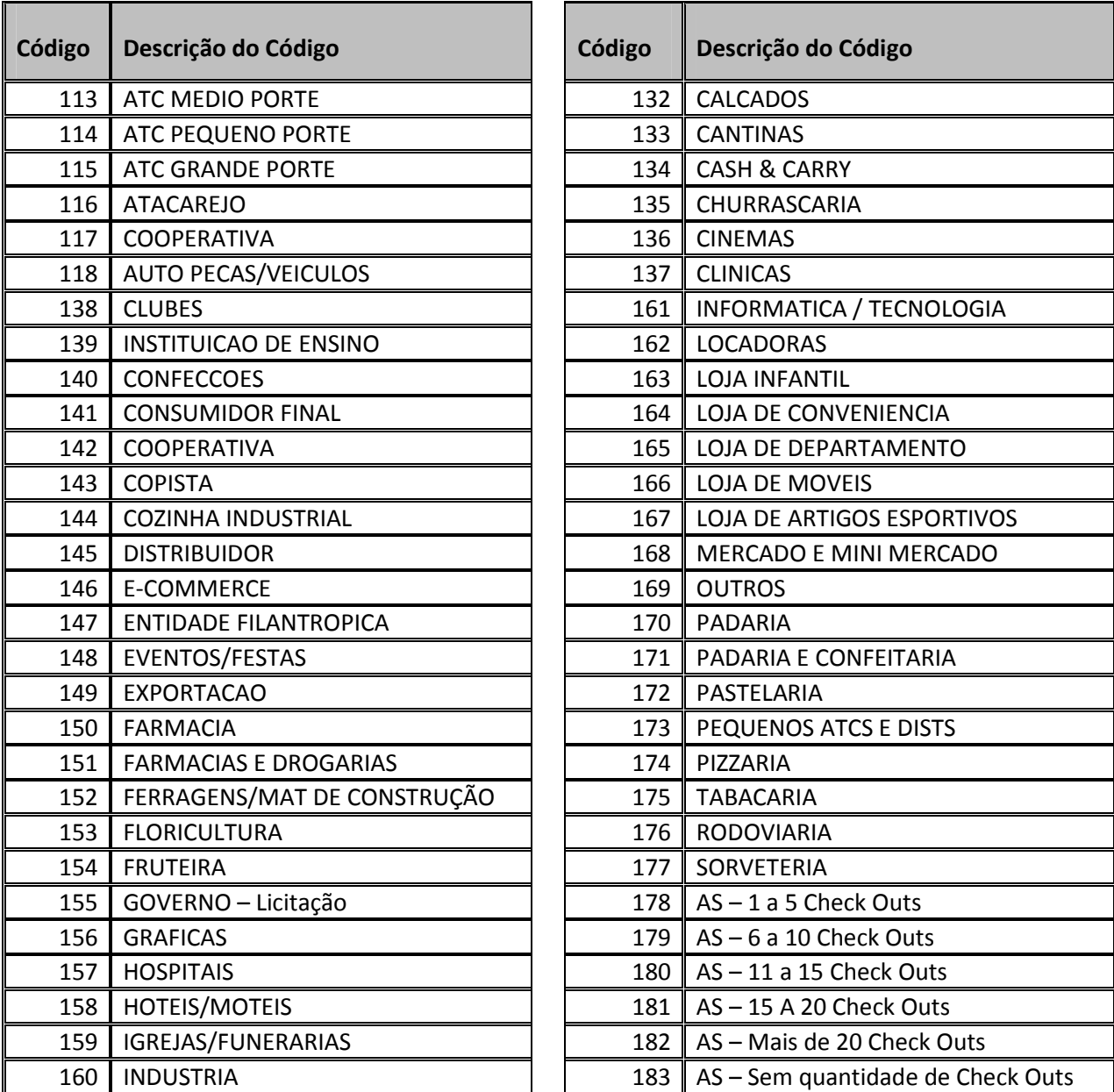

### FREQUÊNCIA VISITA

 $\overline{a}$ 

Indica a frequência de visita aplicada ao cliente, conforme estrutura do distribuidor.

O campo deve ser preenchido com os códigos abaixo:

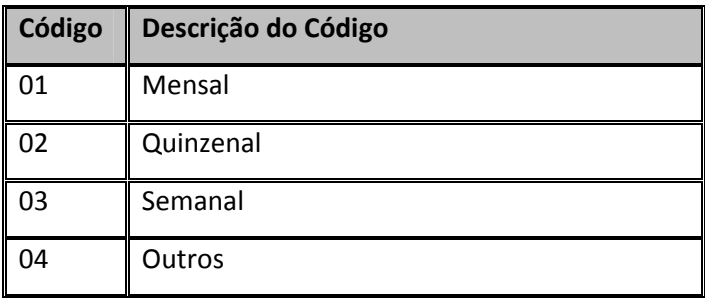

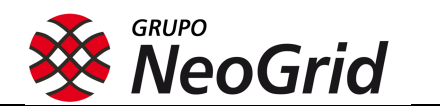

### TELEFONE CLIENTE

 $\overline{a}$ 

Telefone do cliente que efetuou a compra.

CONTATO CLIENTE

Contato do cliente que efetuou a compra.